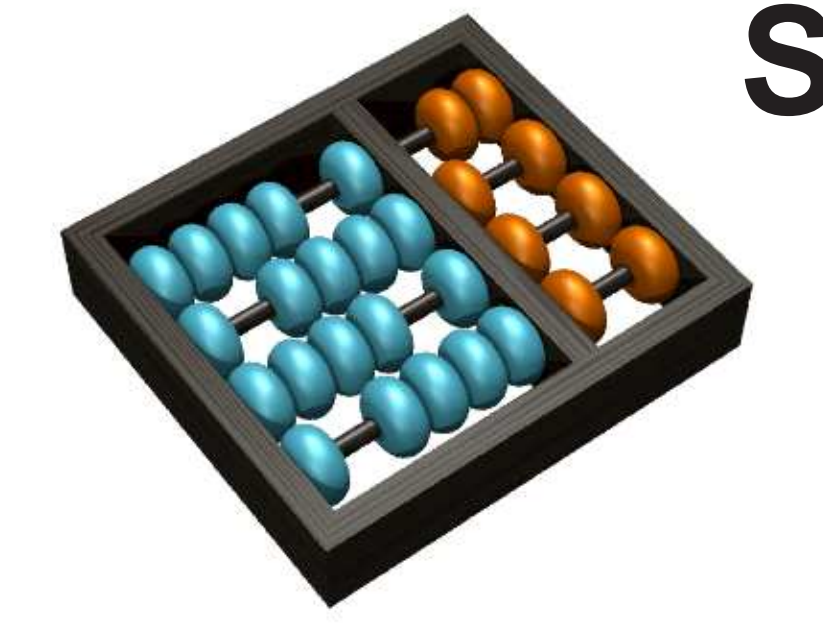

## **SISTEMA DE INFORMAC¸ AO PARA GERENCIAMENTO DE DADOS DE ˜ BIODIVERSIDADE EM TABLETPC**

Aluno: Felipe dos Santos Pinto de Andrade - felipe.andrade@students.ic.unicamp.br, Orientador: Prof. Dr. Ricardo da Silva Torres - rtorres@ic.unicamp.br

LIS - IC - UNICAMP

CNPq/PIBIC

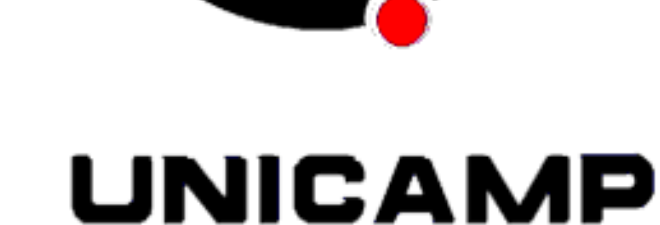

palavras-chave: TabletPC - Anotação de Imagens - Realimentação de Relevância

## Introdução

Recentemente vem sendo desenvolvido o projeto de pesquisa Deployment and Assessment of an Image Annotation and Retrieval Tool, Including for Biodiversity[1] com apoio financeiro da Microsoft. Trata-se de uma colaboração entre o Instituto de Computação da Unicamp e a Virginia Tech, EUA. Uma ferramenta que suporta anotação de imagens e realização de buscas (baseadas) em descrições textuais e visuais) sobre dados de biodiversidade foi especificada e implementada dentro deste

# **Interface de comparação de espécies**

No módulo de comparação de espécies é possível escolher uma família a partir de uma lista. Após a escolha da família, todas as espécies dentro da família são exibidas (imagem e nome da espécie). Assim que uma espécie é escolhida, sua imagem é carregada na área de visualização.

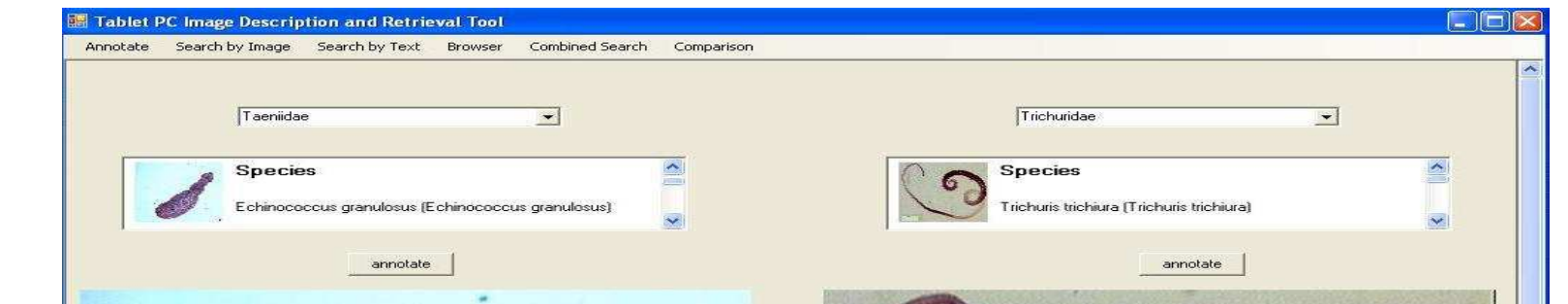

#### projeto.

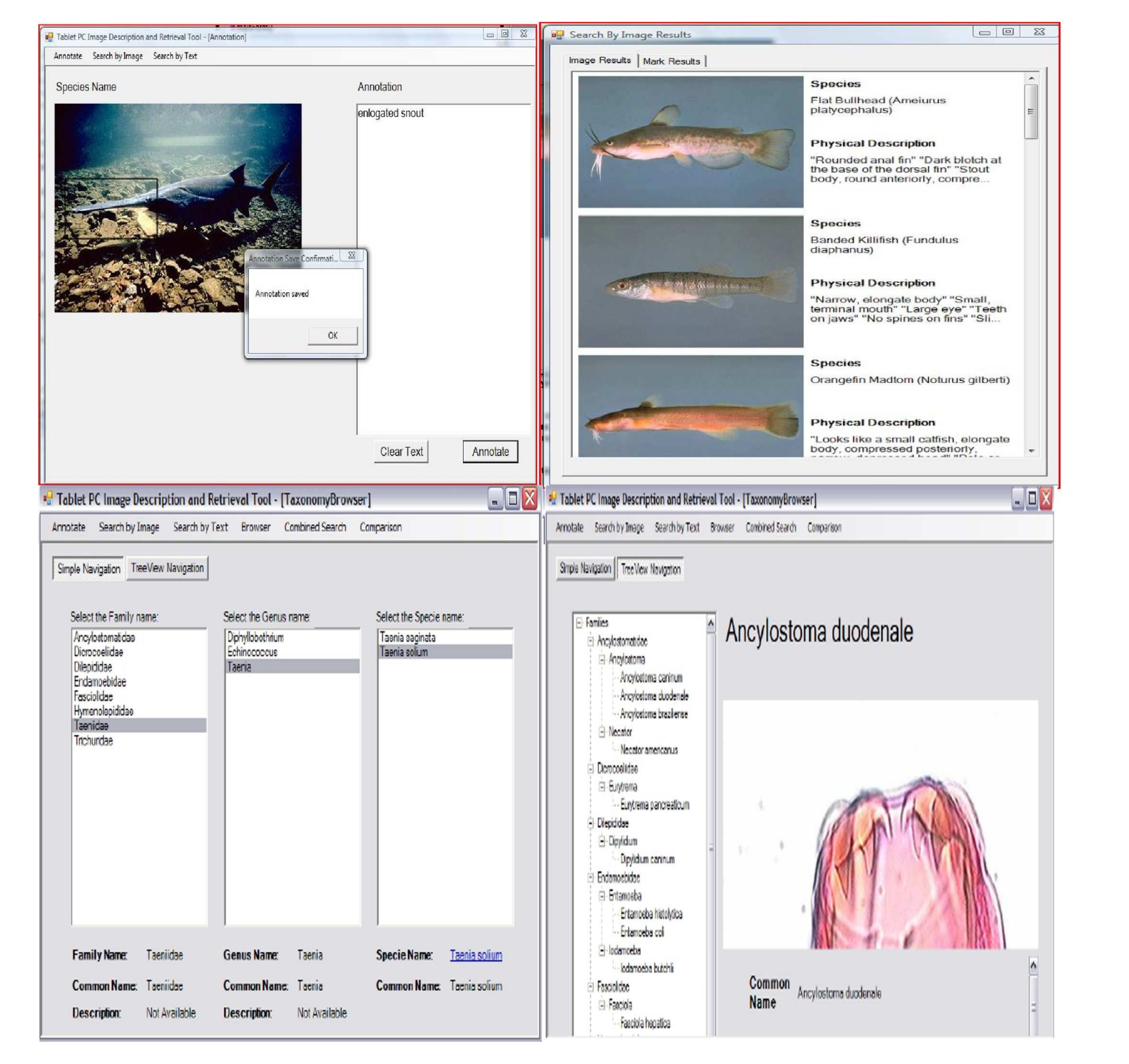

#### Figura 1: Ferramenta tabletPC

A ferramenta TabletPC foi construída na linguagem C# na plataforma .NET do Visual Studio. A ferramenta é dividida em três grandes módulos: módulo de interface, um módulo de processamento e um módulo de comunicação com o banco de dados. Neste projeto foi utilizado o SGBD MySQL. As funcionalidades que podem ser encontradas na aplicação são: anotação, busca de imagem por conteúdo[2], busca textual, busca combinada, navegação taxonômica e navegação por chave.

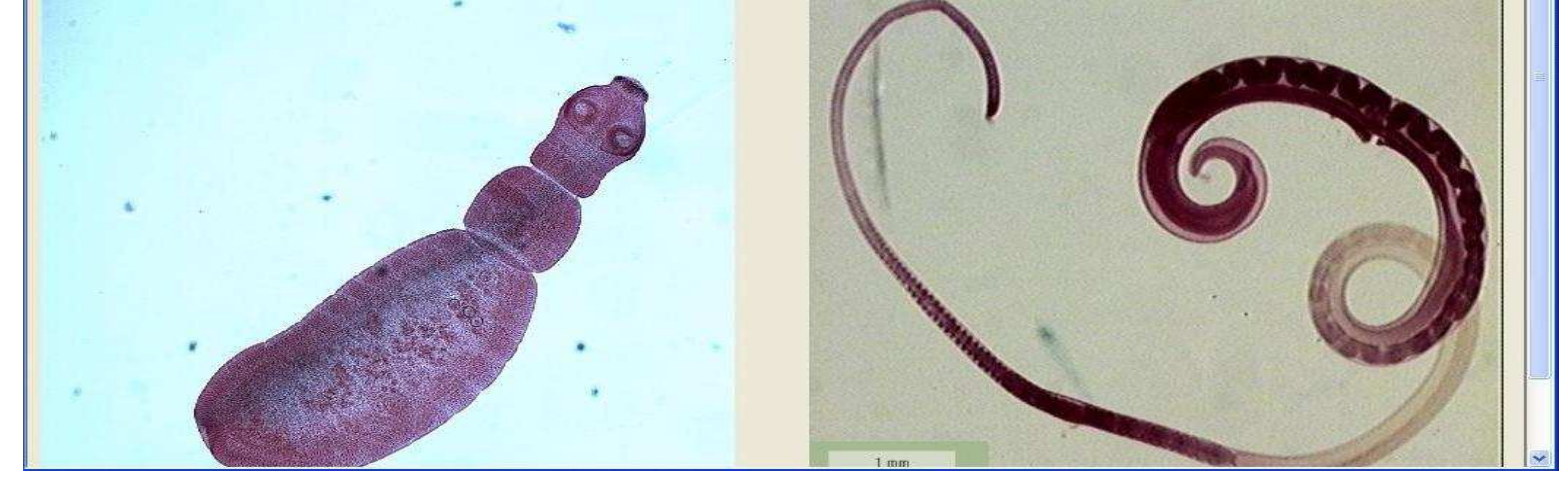

Figura 2: Interface de comparação de espécies

# **Objetivo**

O objetivo deste trabalho de iniciação científica foi a implementação de novas funcionalidades para a ferramenta de gerenciamento de dados de biodiversidade para Tablet PCs e a realização dos experimentos em conjunto com biólogos para validação da ferramenta.

Novos descritores foram incluídos na ferramenta para melhora dos resultados de buscas e facilitar a realização de comparações. Para isso foi realizado um estudo de quais descritores melhor se adequavam a estrutura da ferramenta TabletPC. Os descritores escolhidos foram: "border interior pixel classification", "global color histogram", "local color histogram", "color structure descriptor" e "color correlagrams".

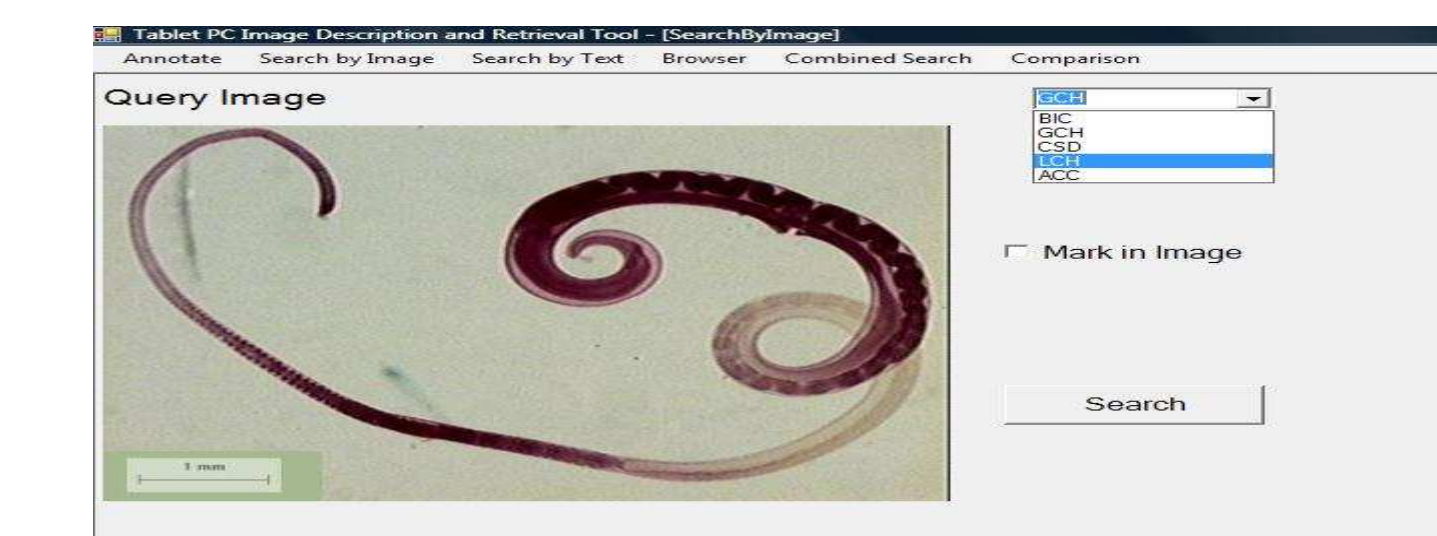

#### aplicação.

# **Especificação e realização de experimentos**

Foram realizadas dois experimentos com alunos da disciplina BP680 - Zooparasitologia, oferecida pelo instituto de Biologia Unicamp. Após a utilização da ferramenta foram apresentados questionários com o objetivo de avaliar a familiaridade com computadores, língua inglesa e Tablet PCs; o conhecimento geral relativo à comparação de espécies; e quão útil foi a

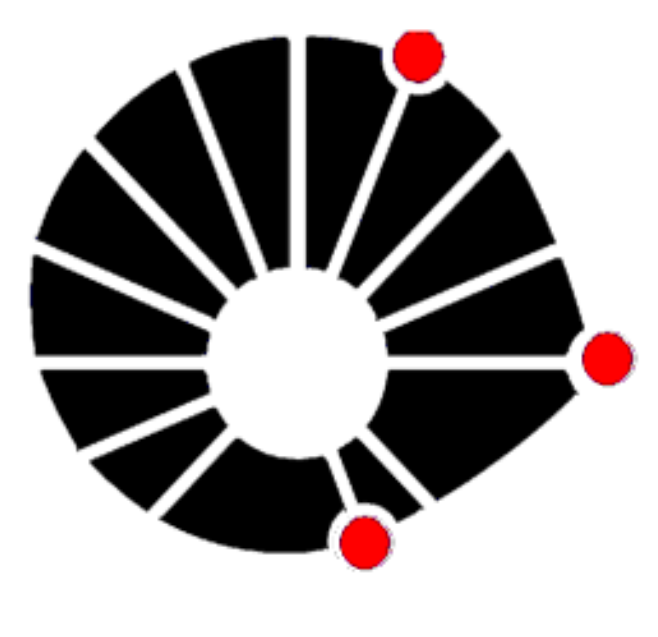

# **Metodologia**

- ► Realização de estudo dos módulos do sistema.
- ► Inclusão do módulo de comparação de espécies e módulo de listar anotações.
- ▶ Realização de experimentos.
- ► Inclusão de novos descritores para o módulo de

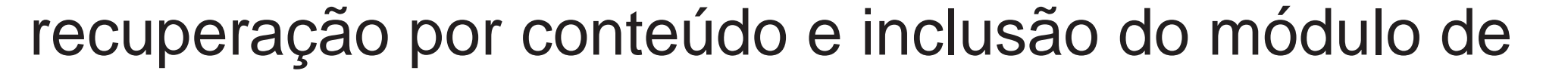

#### realimentação de relevância.

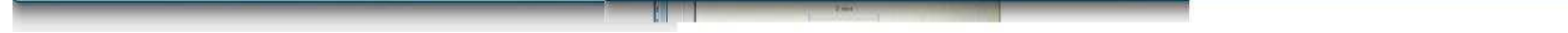

- ► Em uma avaliação de quão fácil é o processo de comparação tradicional utilizando livros e papel, 45% optaram por médio, 22% optaram por fácil e 33% optaram por muito fácil.
- ► Os alunos identificaram a ferramenta Tablet PC como uma aplicação útil para identificação de espécies, contribuindo para anotações e comparações, apontando que ela seria útil para o ensino.
- ► Apesar do último resultado, comparando qual método era preferido o método tradicional foi escolhido pela maioria.

A realização de testes em aula mostraram as dificuladades do uso de uma aplicação em um cenário real, além de possibilitar experiências importantes relacionadas à extração de requisitos a partir de reuniões com biólogos. Apesar destas dificuldades, segundo os testes realizados em aulas, a ferramenta TabletPC constitui uma aplicação útil para identificação de espécies, contribuindo para o aprendizado de Parasitologia.

# **Inclusao de descritores ˜**

[1] Evaluation of a Tablet PC image annotation and retrieval tool in the parasitology domain, Relatório Técnico - Instituto de Computação Unicamp, Julho 2009. [2] A .Net Implementation of a Content-Based Image Search Component, Simpósio Brasileiro de Banco de

Figura 3: Interface que possibilita escolha de descritores.

# **Realimentação de relevância.**

A idéia utilizada no método de realimentação de relevância é permitir que o sistema aprenda quais as necessidades do usuário a partir da indicação de relevância associada às imagens exibidas.

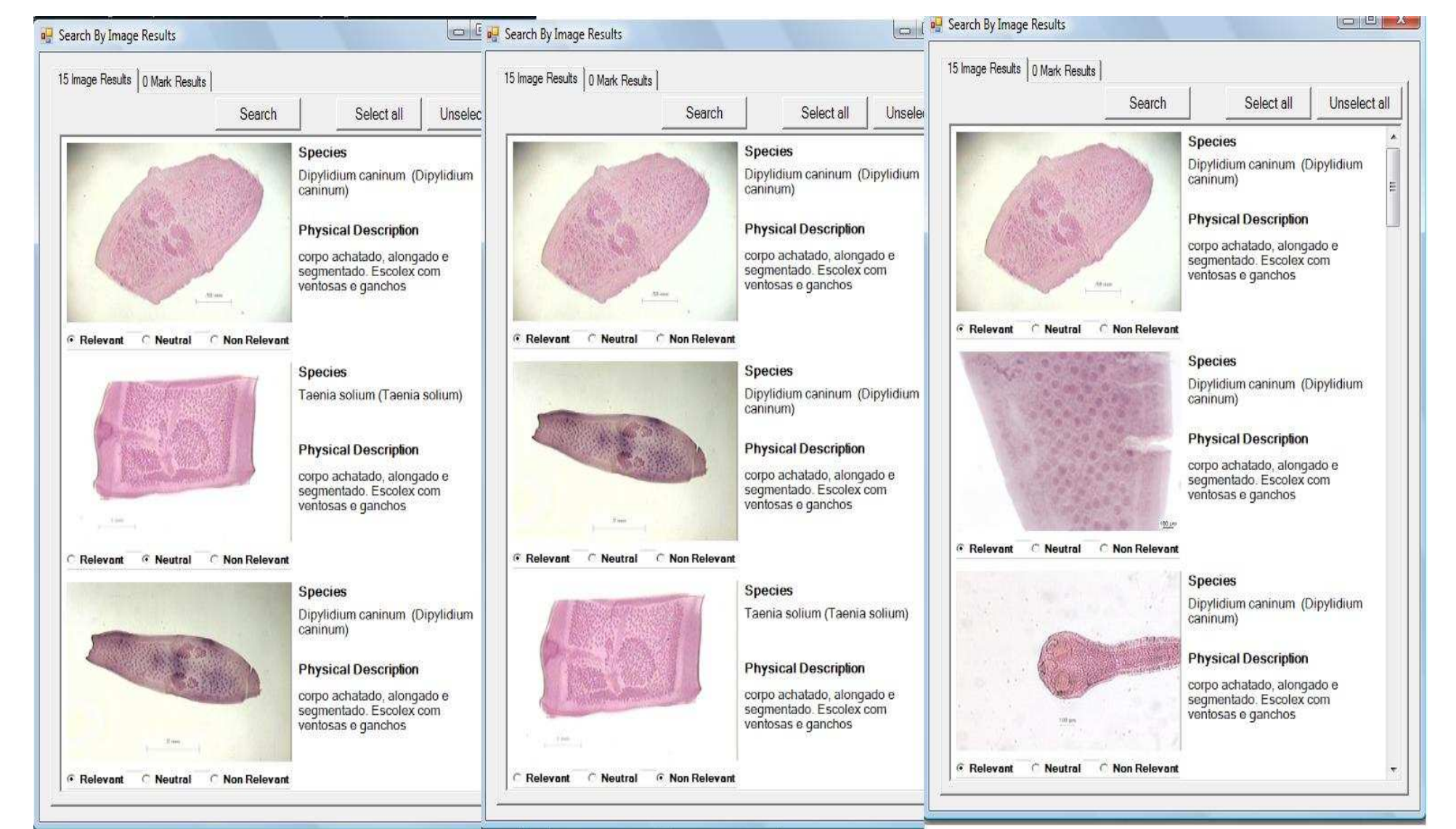

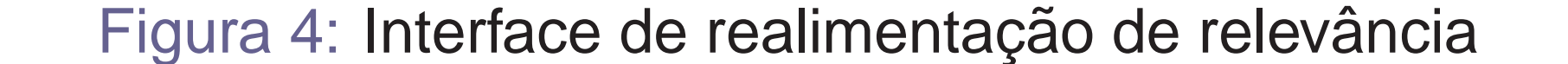

### **Resultados dos experimentos**

Os principais resultados dos experimentos foram:

# **Conclusoes ˜**

#### **Agradecimentos**

Agradecemos os pesquisadores da Virginia Tech, pela colaboração na elaboração do projeto e aos pesquisadores do departamento de parasitologia do instituto de biologia da UNICAMP, pela colaboração na realização dos experimentos.

## $Ref$ erências

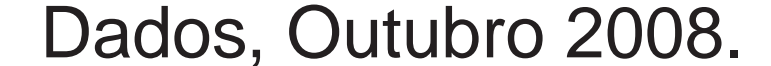